## **Kaltura Capture: How to Record**

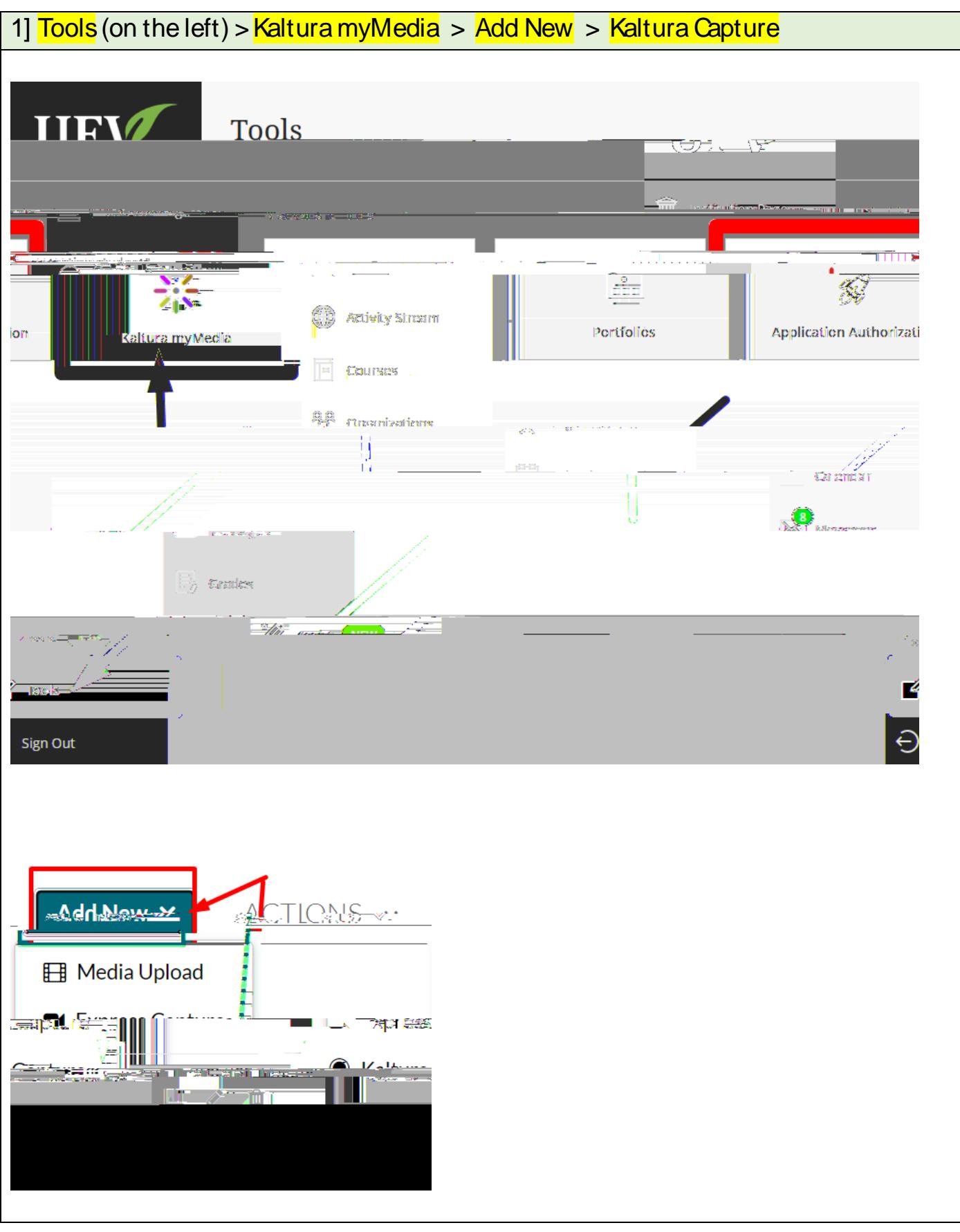

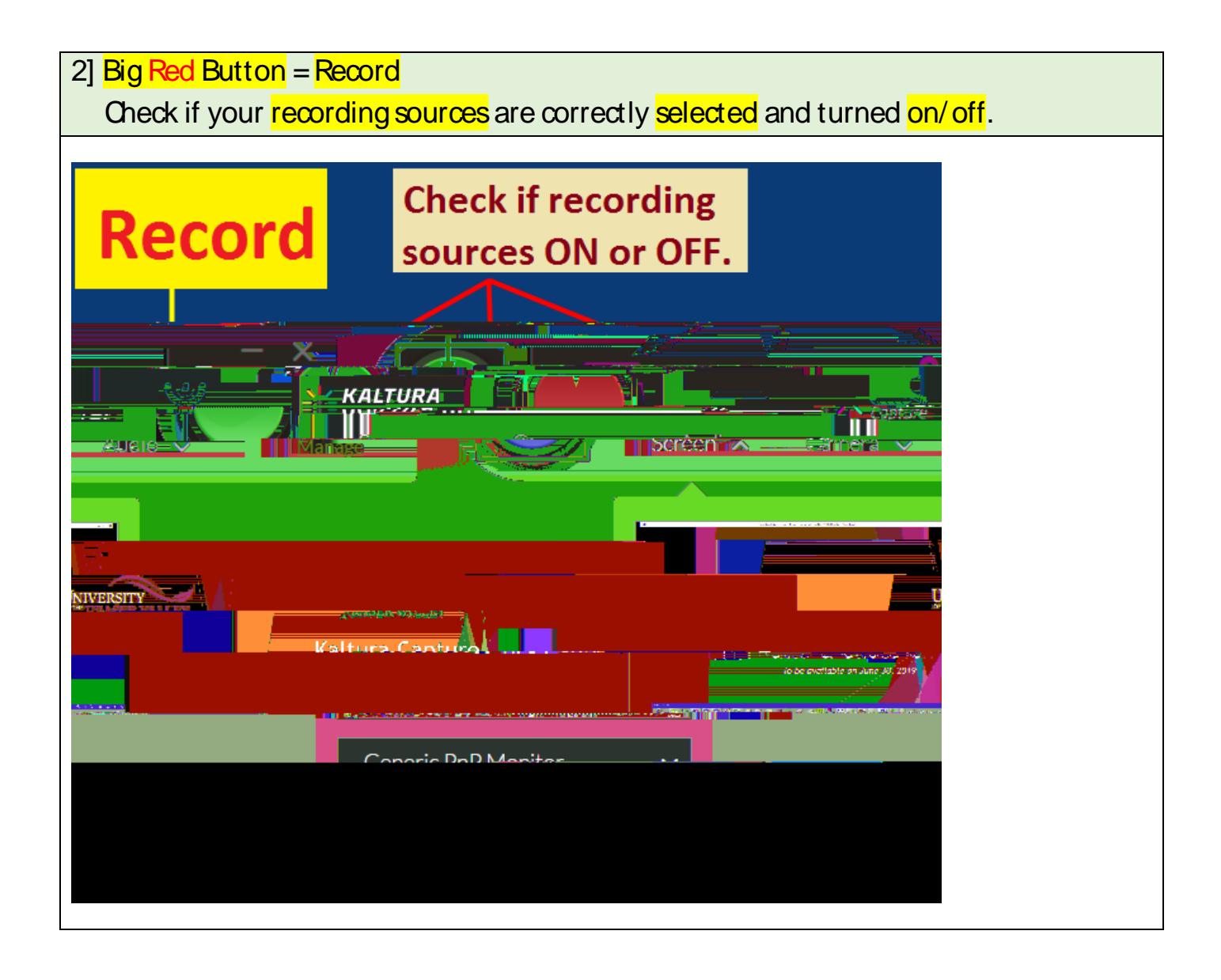

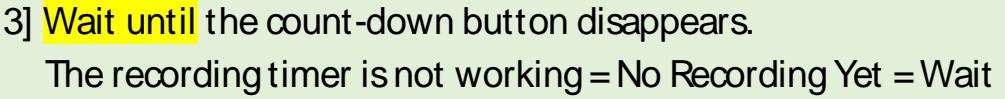

**The recording timer is working = Recording**

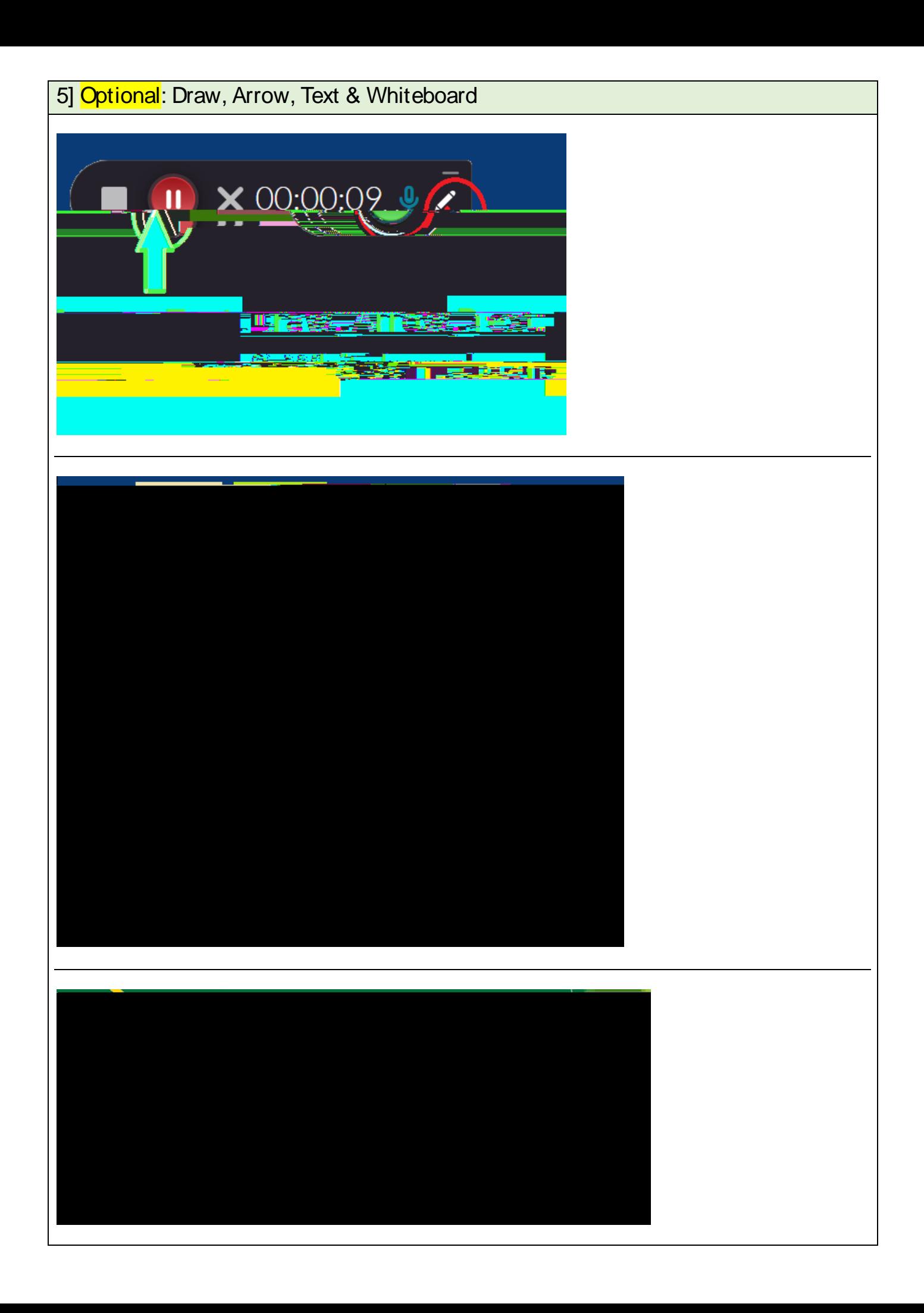